@AB!#"=&%!C"6D=/=#""E=!"#\$=""%E! !短篇论著!

# 3D 打印技术制备个体化终板匹配颈椎间融合器的初步尝试

张 帆,黄 轩,李凤宁,宋庆鑫,王毅峰,沈洪兴\* 第二军医大学长海医院脊柱外科,上海 200433

 $\left[$ 摘要 $\right]$  of  $\theta$  探讨 3D打印技术制备个体化颈椎间融合器(Cage)的可行性并验证其终板匹配性。方法 选取经甲醛 浸泡的成人新鲜尸体标本 10 具,男女各 5 具。截取标本的 C<sub>1</sub> ~C<sub>7</sub> 节段,行 CT 平扫并将平扫图像导入 Mimics 软件,制作个体 化  $C_{\rm s/6}$ 椎间融合器模型,通过 3D 打印机打印出椎间融合器。对每具标本施行  $C_{\rm s/6}$ 椎间隙减压植骨术后再次行 CT 检查,通过 打印椎间融合器与上下终板间的间隙来评价终板匹配性(间距<1 mm,匹配性优;1 mm≤间距<2 mm,匹配性良;间距≥2 mm,匹配性差),每个椎间融合器测量 36 个点。结果 大体观察发现椎间融合器与椎间隙嵌合度较好,融合器植入后稳定性 较好,无融合器过大不能置入发生,无融合器松动脱落。6例标本(6/10)所有测量点匹配性均为优;3例标本(3/10)中 14 个点 (3.89%)匹配性良,其中1例6个点、另2例各4个点匹配性良;1例标本(1/10)中共3个点(0.83%)匹配性差;共计343个点 (343/360,95.28%)匹配性优。结 论 Mimics 软件可很好呈现颈椎椎体和椎间隙解剖结构,并可据此进行颈椎 Cage 的个体 化设计;利用 3D 打印可实现颈椎 Cage 产品快速成型,且打印产品与宿主终板匹配满意。

[关键词] 颈椎;脊柱融合术;椎间融合器;三维打印  $\lceil$ 中图分类号] R 681.531  $\lceil$ 文献标志码] A  $\lceil$  【文章编号】 0258-879X(2015)07-0782-04

### Three-dimensional printing for fabricating individualized endplate matching cervical cage

ZHANG Fan, HUANG Xuan, LI Feng-ning, SONG Qing-xin, WANG Yi-feng, SHEN Hong-xing\* Department of Spinal Surgery, Changhai Hospital, Second Military Medical University, Shanghai 200433, China

[Abstract] Objective To explore the feasibility of fabricating individualized cervical cage by three-dimensional printing and to verify the endplate matching of cage. Methods Ten fresh adult cervical specimens (5 males and 5 females,  $C_1 - C_7$ ) were subjected to CT-scan. The original Dicom data were fed into the Mimics software to create the fifth and sixth cervical vertebra and disc model, which was used to prepare individualized cervical cage using three-dimensional printing technique. All the specimens received anterior cervical discectomy and fusion in  $C_{5/6}$  disc, and CT-scan was taken postoperatively to access the endplate matching of cage. The matching degree was accessed at 36 points in each cage; excellent matching was defined as the distance between endplate and cage being less than 1 mm, good as the distance being greater than or equal to 1 mm while less than 2 mm, and poor as the distance being greater than or equal to 2 mm. Results Gross observation found that the cage well fit the veterbral disc, with satisfactory stability, with no cage being too large for implanting into the veterbral disc or cage dropout. Six  $(60\%)$  specimens had excellent matching on all the 36 points. Three specimens had 14  $(3.89\%)$  points matched good, including one with 6 points and two with 4 points each, the last specimen had 3  $(0.83\%)$  points matched poor. A total of 343 points (95. 28%) had excellent matching in the present study. Conclusion Mimics software can well present the anatomical structures of cervical vertebral body and intervertebral disc, enabling individualized design of cervical cage. Three-dimensional printing can achieve rapid prototyping of individualized cage, which can well match the host endplate.

**[Key words]** cervical vertebrae; spinal fusion; cage; 3D printing

**FAcad I Sec Mil Med Univ, 2015, 36(7): 782-785]** 

经典的颈椎前路减压椎间植骨融合术(anterior cervical discectomy and fusion,  $\text{ACDF}$ )中,包含三

面皮质的自体髂骨是椎间植骨融合的金标准,但由 于来源有限以及不可避免的供骨区并发症限制了其

[收稿日期] 2014-11-21 [接受日期] 2015-04-28

[基金项目] 第二军医大学长海医院"1255" 学科建设计划(CH125540200, CH125520900). Supported by "1255 Project" of Changhai Hospital of Second Military Medical University (CH125540200, CH125520900).

 $[\text{ft}$ 者简介] 张 帆, 博士生, 主治医师. E-mail: spinezhangf@126.com

\* 通信作者 (Corresponding author). Tel: 021-31161697, E-mail: shenhxgk@126.com

广泛应用[1]。现常用植骨替代物如聚醚乙酮(polyetheretherketone, PEEK)椎间融合器和钛网,存在 弹性模量过大、容易沉降等缺点,目术后影像学检查 存在伪影,干扰了术后影像诊断。理想的可吸收材 料可以规避弹性模量差异和影像学伪影等缺陷,有 学者尝试利用可吸收材料制作椎间融合器,并报道 了良好的力学及动物实验结果[24]。部分产品应用 于临床也取得了较好的融合率<sup>[5]</sup>。

方法制作的融合器匹配性进行探讨。 随着三维(3D)打印技术的不断发展,其在医疗 领域的应用方兴未艾,使患者在术前接受快速的评 估并个体化制备植入物成为可能<sup>[6]</sup>。因此,本研究 拟基于 Mimics 软件, 利用 3D 打印成型技术, 个体 化设计颈椎间融合器,同时通过尸体标本研究,对该

### 1 材料和方法

1.1 标本制备及其排除标准 洗用 10 具经甲醛浸 泡的成人新鲜尸体标本,男性 5 具,女性 5 具,均为 汉族,死亡年龄 45~70岁,平均(52.4±6.8)岁,均 由第二军医大学基础部解剖学教研室提供。完整截 取标本的  $C_1 \ncong C_7$  节段作为实验对象, 保留椎体骨 性及周围软组织结构,所有标本均排除骨折、畸形或 占位性病变。

1.2 个性化颈椎间融合器的设计和制作

1.2.1 设计数据的获取 由放射科医生协助获得 全部 10 具尸体标本的全颈椎 CT(Siemens 64 排螺 旋 CT),连续扫描 Dicom 格式原始图像(层厚和扫

描厚度均为 $0.5$  mm $)$ 。

1.2.2 数据处理 所得 CT 数据直接导入 Mimics 15 版软件 (Materialise, Leuven, Belgium), 以  $180 \sim$ 3 071为分割值,用 Thresholding 工具将骨组织提取出 来,利用 Region growing 工具行区域性增长,并保存 为新蒙板; 使用 Edit Masks 工具对蒙板图像进行操 作, 涿层分离出  $C_5$  和 $C_6$  的完整结构; 使用 Calculate 3D 工具基于蒙板对 C<sub>5</sub> 椎体、C<sub>5/6</sub> 间隙和 C<sub>6</sub> 椎体进行 三维重建;使用 Morphology operations 工具对细小空 洞进行填补,并平滑骨性结构表面。

1.2.3 参考椎体分离出椎间盘结构 由于椎间盘 结构直接调节阈值比较难以观察和分割,以1.2.2项 下已建立的骨阈值和骨三维模型作为参考,并重复 1.2.2 项下相关步骤来分离椎间盘结构。

1.2.4 优化设计椎间盘结构 将 1.2.2 项下椎体 模型和 1.2.3 项下椎间盘模型一起以 STL 格式导

出保存。在 Solidworks(Solidworks 公司)软件中设 计1组穿孔用棒状阵列文件,以 STL 文件保存。将 以上 2 组 STL 文件导入到 Magics 13.0 (Materialise)软件中, 调整相互关系, 让棒状阵列结构正好 通过椎间盘垂直中央结构, 使用 Boolean 功能中的 减法运算,使椎间盘生成多孔结构。以 STL 格式保 存以备 3D 打印机使用。

1.2.5 3D打印多孔结构人工椎间盘 将设计出的 模型以 STL 格式传输至 3D 打印机 (FDM-3000, Stratasys),使用聚乳酸为材料打印出个体化椎间融 合器 $($ 图 1),打印精度为  $0.1$  mm。

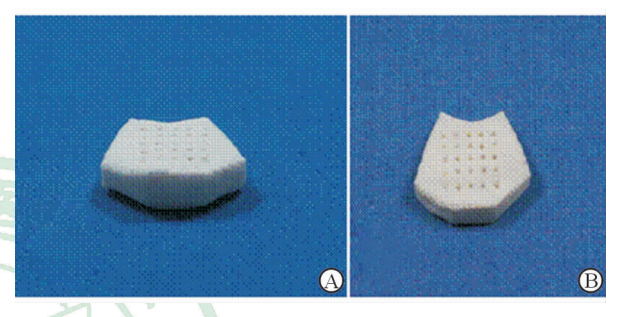

图 1 个体化 3D 打印椎间融合器 A: 正面观; B: 俯视图

 $1.3$  尸体标本  $C_{5/6}$ 行 ACDF 手术 定位  $C_{5/6}$ 椎间 隙后,以尖刀切开前纵韧带和纤维环,刮勺刮出髓核 组织直至后纵韧带,处理上下终板软骨至硬化骨,术 中注意保留完整骨性结构。将个体化 3D 打印融合 器植入 $C_{5/6}$ 椎间隙 $($ 图 2)。

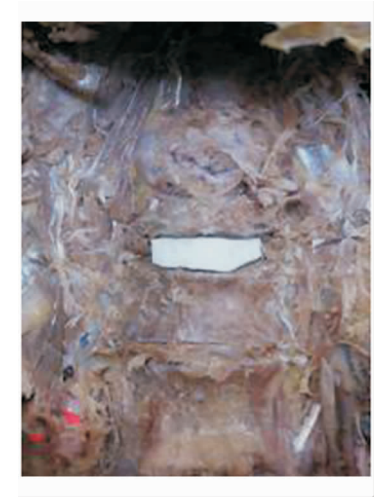

图 2 个体化 3D 打印椎间融合器植入相应 尸体椎间隙后的大体观

1.4 终板匹配性验证 将接受 ACDF 手术后的尸 体标本再次行 CT 平扫,并进行矢状位、冠状位和三 维重建。矢状位上扫描融合器正中矢状位、左 1/3 和右 1/3 矢状位, 然后在测量 3 个矢状位上扫描图 上融合器上、下 2 个面前后两末端和中点与上下对 应软骨终板表面的间距, 测量 18 个点(图 3A、3B)。 之后同法在冠状位上扫描融合器正中冠状面、前1/3 和后 1/3 冠状面,并用相同方法测量融合器与上下 对应软 骨 终 板 间 的 距 离, 同 样 测 量 18 个 点 (图 3C、3D); 冠状位和矢状位共计 36 个点。由于间 距测量数据过小,不便于数据处理,因此记录时只按 照优、良、差 3 个标准定义各观察点的匹配性: 间距  $<$ 1 mm, 优; 1 mm  $\leqslant$  间距  $<$ 2 mm, 良; 间距  $\geqslant$  2 mm,差。由 2 名脊柱外科医师各自独立完成数据测 量,取平均值后进行优、良、差分组。

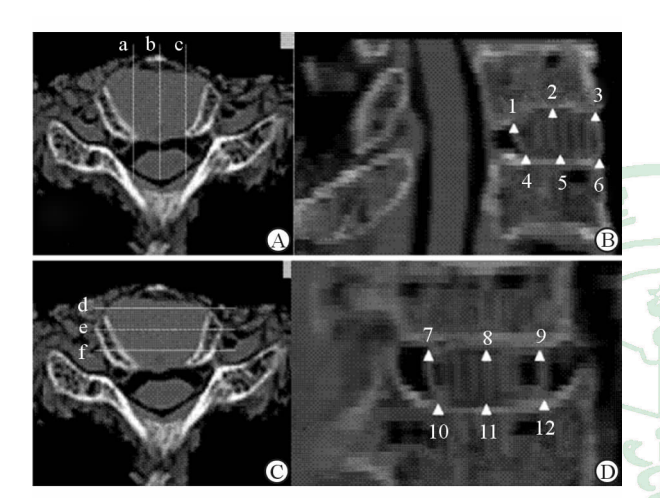

## 图 3 融合器植入尸体标本椎间隙后  $\leftarrow$  大状位 $(A,B)$ 及冠状面 $(C,D)$   $CT$  扫描

a,b,c:右 1/3 矢状位、正中矢状位、左 1/3 矢状位的扫描位 置;d,e,f:前  $1/3$ 冠状面、正中冠状面和后  $1/3$ 冠状面.  $1~3$ 、 4~6分别表示在 3个矢状位 CT 图像上融合器上、下两个面 前后两端和中点3个位置,是测量融合器与相应椎板距离的 选取点:7~9、10~12 表示在 3 个冠状位 CT 图像上融合器 上、下两个面左右两端和中点 3 个位置

## 2 结 果

大体观察发现椎间融合器与椎间隙嵌合度较 好,融合器植入后稳定,无融合器过大不能置入发生 (图 2)。CT 重建像在横截位、矢状位、冠状位及三 维重建上与宿主椎间隙嵌合度良好(图4)。融合器 上下面在 CT 矢状位和冠状位上与对应椎间隙上下 软骨终板间的匹配度测量结果示: 6 例标本 ( $6/10$ ) 所有测量点匹配性均为优; 3 例标本(3/10)中 14 个 点(3.89%,14/360)匹配性良,其中1例6个点、另2 例各  $4$  个点匹配性良: 1 例标本  $(1/10)$  中共 3 个点 (0.83%,3/360)匹配性差;共计 343个点(95.28%, 343/360)匹配性优。

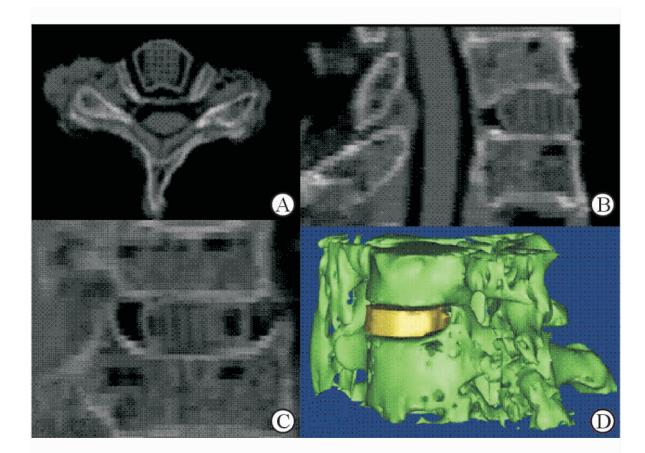

图 4 3D 打印的个性化椎间融合器植入 尸体标本后 CT 扫描图

A: CT 横截面重建像;B:CT 矢状面重建像;C:CT 冠状面重 建像;D:CT三维重建像

E 讨 论

植骨接触界面大小一直是影响骨愈合的重要因 素,受限于设计和制造工艺,现临床使用的 Cage 均 为楔形笼装结构。而颈椎终板为曲面装,Cage 植入 后依靠齿状边缘与终板形成嵌合,并不能与终板形 成良好的贴服,影响了植骨接触界面,且点状接触使 受力分散不均匀,术后容易出现 Cage 沉降<sup>[7]</sup>。3D 打印是快速成型技术的一种,它是一种以数字模型 文件为基础,运用粉末状金属或塑料等可粘合材料, 通过逐层打印的方式来构造物体的技术,其数字化 和快速成型的特点使其能根据宿主个体化要求定制 相应形状和大小体内植入物。该技术的发展使得个 体化制备与宿主终板匹配的 Cage 成为一种可能。

可吸收材料的发展为新的内植物研究提供了一 种选择。理想的可吸收椎间融合器在刚植入时需有 足够的硬度,随降解过程强度逐渐降低,载荷逐渐转 移到宿主骨,这有利于新骨形成并导致确实的骨融 合。最后,植入物完全吸收意味最终的生物学融合 以及高质量术后 MRI 影像结果 $^{[8]}$ 。Debusscher  $\mathfrak{F}^{[5]}$ 将 $\beta$ -磷酸三钙 $($  $\beta$ -TCP $)$ 和聚左旋乳酸 $[$ poly $(L$ lactic acid), PLLA 制成的可吸收椎间融合器用于 20 例颈椎病患者中,结果疗效满意,融合率达到 96%。然而,更多报道的可吸收椎间融合器在临床 应用中结果并不满意。Frost 等[9] 发现 PLDLLA (poly-L-lactide-co-D, L-lactide)融合器在人体内会 出现明显骨溶解。Brenke 等[10] 同样将 β-TCP 和

PLLA 椎间融合器用于 33 例病患中,结果 4 例融合 器脱出需要再次翻修,植入物脱出率超过 10%。作 者认为融合器外形设计以及力学强度欠佳是导致植 入失败的主要原因。从报道文献来看,临床疗效不 佳除了材料性能不能完全满足要求外,Cage 外形设 计也是失败的一大因素。因为临床实际中患者的椎 体大小、椎间隙高度等均不相同,而现有的融合器设 计都是制式制造,与实际临床中颈椎终板并不相匹 配,不能满足患者个性化需要。总而言之,可吸收融 合器有望解决许多金属及 PEEK-Cage 的弊端,但在 临床应用中还有很多待改进之处。本研究主要探讨 3D 打印制备个体化颈椎间融合器的可行性并验证 其终板匹配性及其优点。

 利用 Mimics 软件对颈椎标本的 CT 平扫图像 进行处理,进行个体化 C<sub>5/6</sub>椎间融合器模型制作,通 过 3D 打印机打印出椎间融合器。在对 10 具标本植 入个体化 Cage 后,大体观察发现椎间融合器与椎间 隙嵌合度较好,融合器植入后稳定性较好,无融合器 过大不能置入发生,无融合器松动脱落。用18个点 来描述每个植骨接触界面,其中 12 个位于边缘,6 个点位于穹顶处,通过 CT 测量发现 95.28%的观察 点匹配性能优。1例标本出现3个点界面间隙大于 2 mm,通过对比发现该具尸体标本骨质疏松明显, 处理上终板时对后方终板有少许破坏。此外,尚有 接近4%的点匹配性中等。该方法设计打印的 Cage 精度还有待进一步提高。

本研究不足之处包括:(1)标本数量相对较小。 因为尸体标本来源有限,且价格昂贵,故本研究仅选 取 10 例进行研究, 必要时可进一步扩大样本量。 (2)Cage 与终板界面之间间隙都比较小, 测量误差 相对偏大,可能对结果造成干扰,这可通过重复测量 和扩大样本量解决&

综上所述,通过 Mimics 软件可很好呈现颈椎椎 体和椎间隙解剖结构,并可据此进行颈椎 Cage 的个 体化设计;3D打印可实现颈椎 Cage 产品快速成型, 且打印产品与宿主终板匹配满意,这为下一步术前 产品设计提供了研究基础。

## [参考文献]

 $\lceil 1 \rceil$  Silber J S, Anderson D G, Daffner S D, Brislin B T, Leland J M, Hilibrand A S, et al. Donor site morbidity after anterior iliac crest bone harvest for single-level anterior cervical discectomy and fusion  $\lceil \cdot \rceil$ . Spine, 2003, 28: 134-139.

- [2] Slivka M A, Spenciner D B, Seim H B 3rd, Welch W C, Serhan H A, Turner A S. High rate of fusion in sheep cervical spines following anterior interbody surgery with absorbable and nonabsorbable implant devices<sup>[J]</sup>, Spine (Phila Pa 1976), 2006, 31: 2772-2777.
- $[3]$  Hojo Y, Kotani Y, Ito M, Abumi K, Kadosawa T, Shikinami Y, et al. A biomechanical and histological evaluation of a bioresorbable lumbar interbody fusion cage<sup>[J]</sup>. Biomaterials, 2005, 26: 2643-2651.
- $\lceil 4 \rceil$  Kandziora F, Pflugmacher R, Scholz M, Eindorf T, Schnake K J, Haas N P. Bioabsorbable interbody cages in a sheep cervical spine fusion model [J]. Spine (Phila  $Pa$  1976), 2004, 29: 1845-1855.
- <sup>1</sup> [5] Debusscher F, Aunoble S, Alsawad Y, Clement D, Le Huec J C. Anterior cervical fusion with a bio-resorbable composite cage (beta TCP-PLLA): clinical and radiological results from a prospective study on 20 patients<sup>[J]</sup>. Eur Spine J, 2009, 18: 1314-1320.
- <sup>[6]</sup> Schmauss D, Gerber N, Sodian R. Three-dimensional printing of models for surgical planning in patients with primary cardiac tumors<sup>[J]</sup>. J Thorac Cardiovasc Surg, 2013, 145: 1407-1408.
- [7] Lee Y S, Kim Y B, Park S W. Risk factors for postoperative subsidence of single-level anterior cervical discectomy and fusion, the significance of the preoperative cervical alignment [J]. Spine (Phila Pa 1976), 2014, 39:1280-1287.
- $\lceil 8 \rceil$  Robbins M M, Vaccaro A R, Madigan L. The use of bioabsorbable implants in spine surgery[J]. Neurosurg Focus, 2004, 16: E1.
- [9] Frost A, Bagouri E, Brown M, Jasani V. Osteolysis following resorbable poly-L-lactide-co- $D$ , L-lactide PLIF cage use: a review of cases [J]. Eur Spine J, 2012, 21: 449-454.
- [10] Brenke C, Kindling S, Scharf J, Schmieder K, Barth M. Short-term experience with a new absorbable composite cage ( $\beta$ -tricalcium phosphate-polylactic acid) in patients after stand-alone anterior cervical discectomy and fusion [J]. Spine (Phila Pa 1976), 2013, 38: E635-E640.